# **Mobile Payment**

# **Feature Reference**

Date: April 11, 2023

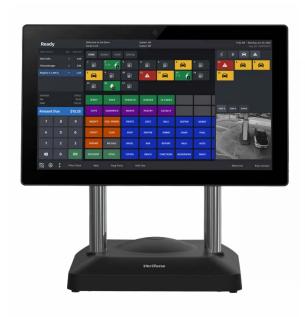

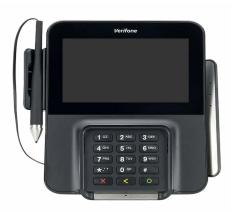

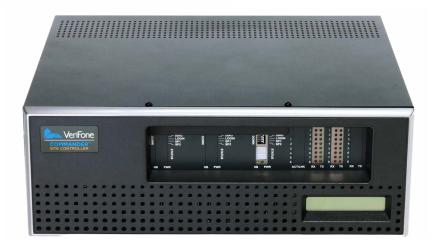

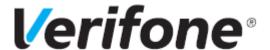

## **Mobile Payment**

#### **Using This Feature Reference**

This Feature Reference provides detailed information on how to configure and use the Mobile Payment feature on the Verifone Commander.

This feature document contains the subsections listed below:

- Overview This section contains a brief description, requirements and the supported hardware configurations for the Mobile Payment feature on the Verifone Commander.
- **Configuring** This section contains information on how to configure the Mobile Payment feature on the Verifone Commander.
- Using This section describes using the Mobile Payment feature.
- **Reporting** This section contains sample reports with detailed report descriptions for the Mobile Payment feature on the Verifone Commander.
- Troubleshooting This section provides basic troubleshooting steps.

© 2023 VeriFone, Inc. All rights reserved.

No part of this publication covered by the copyrights herein may be reproduced or copied in any form or by any means - graphic, electronic, or mechanical, including photocopying, taping, or information storage and retrieval systems - without written permission by VeriFone, Inc.

The content of this document is subject to change without notice. The information contained herein does not represent a commitment on the part of VeriFone, Inc. All features and specifications are subject to change without notice.

# **Revision History**

| Date       | Description                                                                                                    |
|------------|----------------------------------------------------------------------------------------------------|
| 10/21/2015 | Initial Documentation Release                                                                                                    |
| 05/25/2016 | Updated format. 2016 Copyright. Updated partner list.                                                                                                    |
| 02/02/2017 | 2017 Copyright. Updated Reporting information. Updated network configuration.                                                                                                    |
| 02/23/2017 | Update Mobile Payment Host Configuration.                                                                                                    |
| 05/01/2017 | Updated Reporting information.                                                                                                    |
| 07/19/2019 | Updated with Conexxus V2 updates.                                                                                                    |
| 01/04/2022 | Added the Mobile Payment (Collected by Host) Report.                                                                                                    |
| 04/11/2023 | Updated cover and copyright notice, Updated for Mobile Payment Configuration in Verifone C-Site Management. Added C18 references for POS support. Added touchscreen configuration for MOP. |

# Contents

| Overview                                                        | 1  |
|-----------------------------------------------------------------|----|
| Feature Description                                             | 1  |
| Hardware Requirements                                           | 1  |
| Software Requirements                                           | 1  |
| Configuring Mobile Payments                                     | 2  |
| Pre-Requisites                                                  |    |
| Site Onboarding Information                                     |    |
| Mobile Host Provided 2                                          |    |
| Site Provided 2                                                 |    |
| Configuring User Roles for Mobile Configuration and Reports     | 3  |
| Configure Mobile Method of Payment (MOP)                        |    |
| Mobile Payment Touchscreen Configuration                        |    |
| Mobile Payment Configuration                                    |    |
| Site Mobile Configuration                                       |    |
| Host Configuration                                              |    |
| Configure Loyalty Key on DCR for Using Mobile Payment           |    |
| Configure Loyalty Key "REWARDS" on Dispensers with Graphics DCR |    |
| Configure Loyalty Key on Dispensers with Non-Graphics DCR       |    |
| Configure Site Address                                          |    |
| Local Area Network Configuration                                |    |
| Configure Device Specific Routes                                |    |
|                                                                 |    |
| Using Mobile Payments                                           |    |
| Indoor Transactions                                             |    |
| Pay at POS with Code Displayed on POP                           |    |
| Pay at POS with Code Displayed on Phone                         |    |
| Outdoor Transactions                                            |    |
| Pay at Pump with Code Entry                                     |    |
| Pay at Pump without Code Entry                                  |    |
| Reporting                                                       |    |
| Mobile Settlement Report                                        | 33 |
| Report Details                                                  |    |
| Header                                                          | 33 |
| Terminal and Host Totals                                        | 33 |
| Payment Type Totals                                             |    |
| Exception Transactions                                          |    |
| Pending Transactions                                            |    |
| Discounted Transactions                                         |    |
| Mobile Terminal Batch Detail Report                             |    |
| Report Details                                                  |    |
| Header                                                          |    |
| Transaction Totals                                              |    |
| Above Site Loyalty Reports                                      |    |
| Terminal Batch Loyalty Summary Report                           |    |
| Loyalty Discount By Type Report                                 | 37 |

| Loyalty Grade Totals Report                                |
|------------------------------------------------------------|
| Above Site Mobile Report                                   |
| Mobile Payment (Collected by Host) Report                  |
| Troubleshooting                                            |
| Site Doesn't Display on Mobile Payment Application         |
| Site Settlement Failed                                     |
|                                                            |
| Pump Reserved but Authorization Failed                     |
| Car Wash PLUs Not Displaying on Mobile Payment Application |
| Pump Can't Authorize Mobile Payment Application            |
| Disabling the Mobile Host                                  |
| Appendix A - Terms                                         |
| Appendix B - Partner Links                                 |
| FIS                                                        |
| Contact Information                                        |
| Gas Buddy                                                  |
| Mailing Address                                            |
| GasBuddy Mobile App                                        |
| MShift, Inc                                                |
| Contact Information                                        |
| Paydient                                                   |
| Contact Information                                        |
| P97 Networks, Inc                                          |
| Contact Information                                        |
| Documentation                                              |
| ZipLine                                                    |
| ·                                                          |
| Contact Information                                        |

#### Overview

#### **Feature Description**

The Mobile Payment feature reference provides information on the parameters used to setup a site to accept Mobile Payments with a Verifone Commander.

This feature enables mobile payment, loyalty, delivery and transaction processing using a consumer's smart phone with a loaded Mobile Payment Application (MPA), a third party FEP vendor and a third party Mobile Payment Processing Application (MPPA) host.

Mobile payment configurations are specific to the Mobile Payment Host, such as the merchant ID (MID). The specific parameters for each Mobile Payment Host are not documented in this feature reference manual and must be obtained from the Mobile Payment Host.

#### **Hardware Requirements**

- Verifone Commander with Topaz, Ruby2, and/or C18
- Verifone RubyCi with Topaz, Ruby2, and/or C18

## **Software Requirements**

- Verifone Commander software base 39 and higher.
- Verifone C-Site Management configuration and updates support of Mobile Configuration available starting in software base 53.41.

# **Configuring Mobile Payments**

### **Pre-Requisites**

The following list of requirements must be met by the location prior to Mobile Payment setup:

- The site must setup connectivity to the MPPA using either a VPN or the latest TLS protocol.
- Contact the Mobile Host Provider (MPPA) for site onboarding information.

#### Site Onboarding Information

The following data fields should be obtained from the Mobile Application Partner and the site for identifying the site on the mobile application.

#### Mobile Host Provided

- Adapter (Mobile payment APIs used by site system for communication with MPPA)
- Program Name (Program name as defined by MPPA)
- Authentication Type (Generate Token, Display Token, Scan Token, Enter Token)
- Host IP Address
- Port
- TLS Enabled
- Site Terminal ID
- Merchant ID
- Location ID
- Settlement Employee Number (\*\*optional)

#### Site Provided

- Phone: (store phone (xxx) xxx-xxxx)
- Welcome Message (may be left blank)

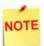

The protocol has changed from SSL to TLS for better encryption and security.

#### Configuring User Roles for Mobile Configuration and Reports

New installations will have default roles configured with all Mobile functions enabled, however, system upgrades will require additional user role setup.

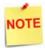

Any configuration import after a new install will require manually editing user roles for Mobile Payment function access.

1. From the Configuration Client, go to: Security > Manage Users.

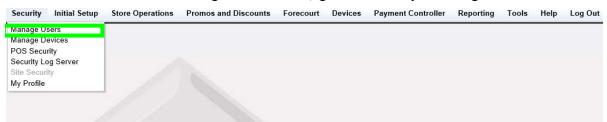

The User Administration window displays.

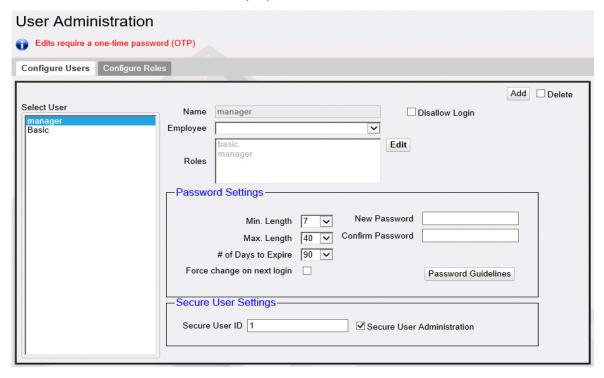

- 2. From the User Administration window, select the [Configure Roles] tab.
- 3. In the Select Role pane, click to select the **<role>** to configure.
- 4. Select [Edit].

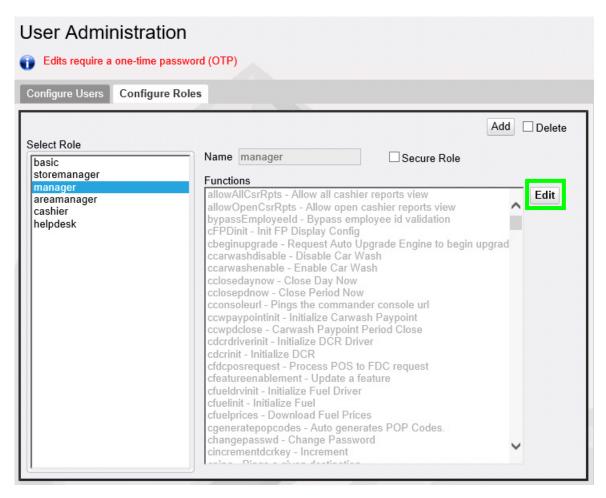

- 5. Scroll the Functions List, locate and click to select and enable the following functions:
  - umobilecfg Update Mobile Configuration
  - vmobileasloyaltyreport View Mobile Above Site Loyalty Report
  - vmobilecfg View Mobile Configuration
  - vmobilediagnostics View Mobile Diagnostics
  - vmobilehostlist View Hosts List
  - vmobilereportcategorylist View Report's Category List
  - vmobilereport View Mobile Report
  - vmobilereportlist View Reports List

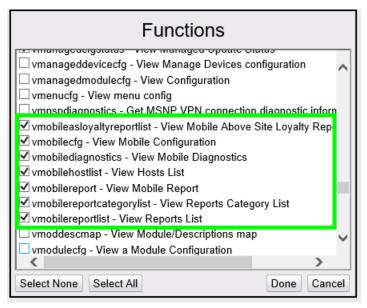

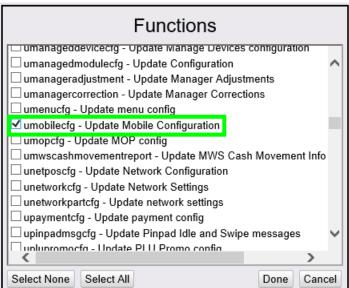

- 6. Click [Done].
- 7. Select [Save] to accept, or [Cancel] to exit without saving changes.
- 8. Log out and log back into the Configuration Client for changes to take effect.

### Configure Mobile Method of Payment (MOP)

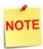

New installations have a default Method of Payment and Code configured in the system to accept mobile payments. If however, the system is upgraded, then the MOP and MOP Code must be configured.

If the site imported the mobile configuration using the *Import* and *Export* utility, either on a new install or upgrade, the Mobile MOP and Code will need to be configured manually.

1. From the Configuration Client, go to: Store Operations > Payment.

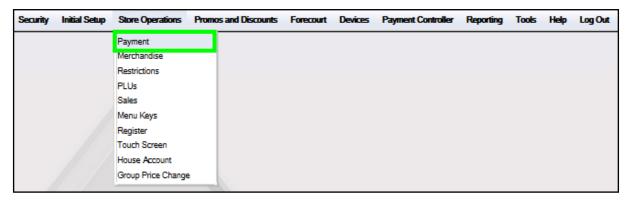

The Payment Management window displays.

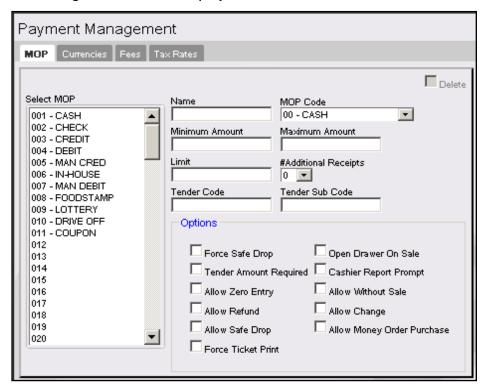

2. From the Payment Management window, select the [MOP] tab.

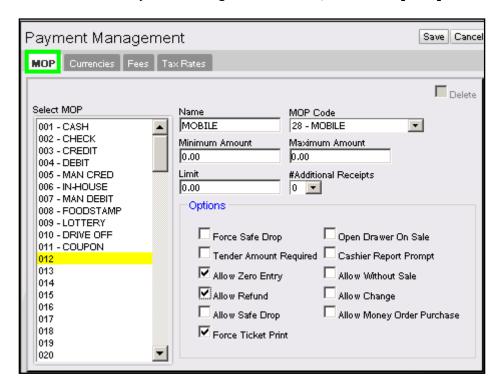

- 3. Scroll down the **<Select MOP>** pane to an unused position.
- 4. Configure the Mobile MOP parameters.

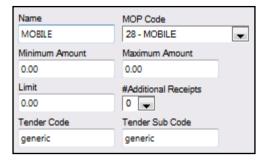

| Variable       | Value                                                   |
|----------------|---------------------------------------------------------|
| Name           | Enter: MOBILE                                           |
| MOP Code       | Select: 28 - MOBILE                                     |
| Minimum Amount | Indicates the minimum amount accepted <\$0.00-9999.99>. |
| Maximum Amount | Indicates the maximum amount accepted <\$0.00-9999.99>. |

| Variable             | Value                                                        |
|----------------------|--------------------------------------------------------------|
| Limit                | Alerts the cashier to the Mobile MOP limit <\$0.00-9999.99>. |
| #Additional Receipts | Indicates how many additional receipts are required <0-3>.   |
| Tender Code          | Generic.                                                     |
| Tender Sub Code      | Generic.                                                     |

5. Select to enable additional Options parameters.

| Options                                                 |                                                              |
|---------------------------------------------------------|--------------------------------------------------------------|
| Force Safe Drop Tender Amount Required Allow Zero Entry | Open Drawer On Sale Cashier Report Prompt Allow Without Sale |
| Allow Refund                                            | Allow Change Allow Money Order Purchase                      |
| Force Ticket Print                                      | - Allow Morley Order Purchase                                |

| Variable               | Value                                                                                       |
|------------------------|---------------------------------------------------------------------------------------------|
| Force Safe Drop        | Enables a safe drop message (if the Limit value is not 0.00).                               |
| Tender Amount Required | Requires the clerk to enter an actual (counted) drawer amount before selecting this MOP.    |
| Allow Zero Entry       | Indicates a zero entry is allowed when entering a drawer amount.                            |
| Allow Refund           | Permits a Refund transaction to be tendered.                                                |
| Allow Safe Drop        | Allows a safe drop.                                                                         |
| Force Ticket Print     | Forces a receipt to be printed for transactions that includes this MOP.                     |
| Open Drawer On Sale    | Forces the cash drawer to open when a transaction includes this payment type.               |
| Cashier Report Prompt  | Prompts a cashier to enter the actual (counted) drawer amount when printing cashier report. |

| Variable                      | Value                                                                                                    |
|-------------------------------|----------------------------------------------------------------------------------------------------|
| Allow Without Sale            | Permits acceptance without purchase. For example, cashing in a winning lottery ticket or permitting a check to be cashed without a purchase.        |
| Allow Change                  | Allows the cashier to make change when "amount > amount due" is selected. For example, if a check can be written for more than the purchase amount. |
| Allow Money<br>Order Purchase | Permits a money order sale.                                                                                                    |

6. Select [Save] to accept, or [Cancel] to exit without saving changes.

The setup of the Mobile Method of Payment is complete.

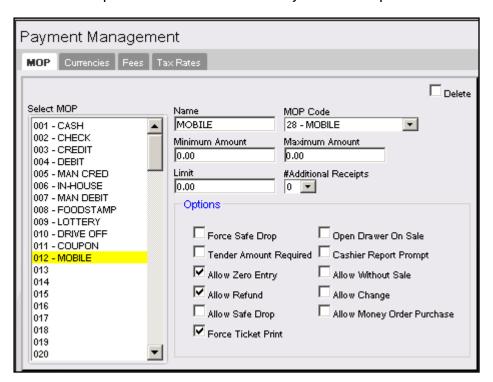

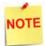

The Mobile Method of Payment must be assigned to a button on the POS touchscreen to be used. See the next section for details on how to add the button to the screen.

#### Mobile Payment Touchscreen Configuration

The Method of Payment created for Mobile Payment will need to be added to the POS touchscreen. The following instructions will discuss how to add the MOP to the touchscreen button to Verifone Commander software base 53+.

For details on how to add the button on older software, please refer to the **Commander User Reference Guides** located on the Support. Verifone.com website under Support Articles > Petro & Convenience > Commander & RubyCi > Manuals & User Guides > Commander User References.

1. From Configuration Client navigate to **Store Operations > Touchscreen >** Panel Configuration > Item Panel Tab.

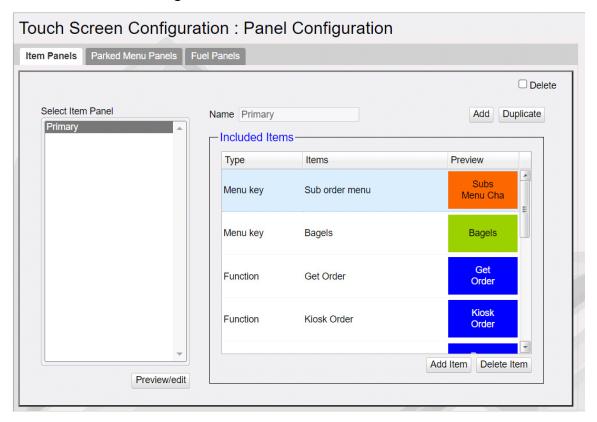

2. Select the item panel on the left column that the Mobile Payment button will be configured.

- 3. Select the Add Item button under the Included Items list.
- 4. A new row will appear. Click the first column and select MOP from the drop down.

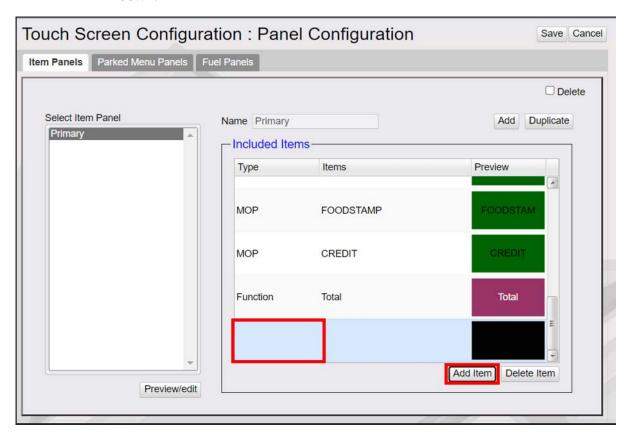

5. Select the Items column in the center of the row. Locate and click the Mobile method of payment from the list.

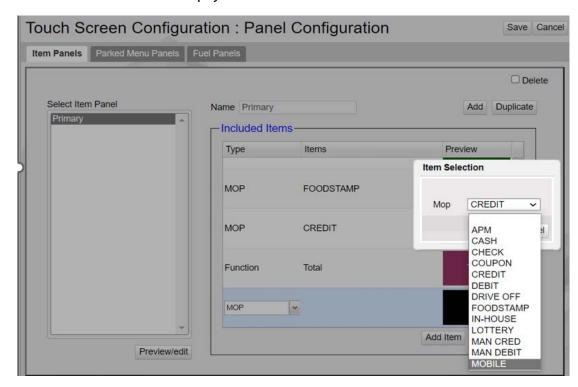

6. Under the Preview column, set the button color to the desired format.

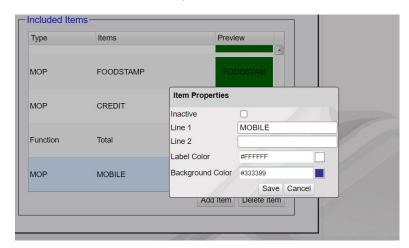

- 7. Select Save on the top of the page.
- 8. To see the changes on the POS, log out of sales mode and back in to update the screens.

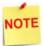

The Preview/edit button under the Select Item Panel section can be used to Preview the screen changes and can also be used to add a button to the touchscreen.

#### Mobile Payment Configuration

From the Configuration Client, go to: Payment Controller > Mobile Payment Configuration.

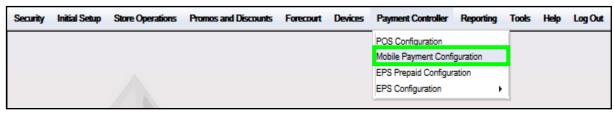

The Mobile Payment Configuration window displays.

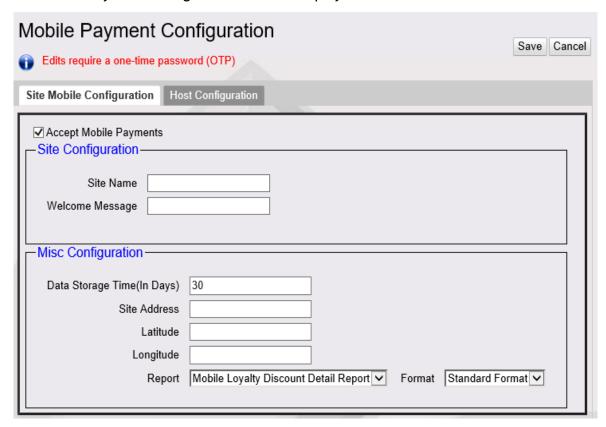

The following tabs are available for selection:

- Site Mobile Configuration
- Host Configuration

#### **Site Mobile Configuration**

1. From the Mobile Configuration form, select the [Site Mobile Configuration] tab.

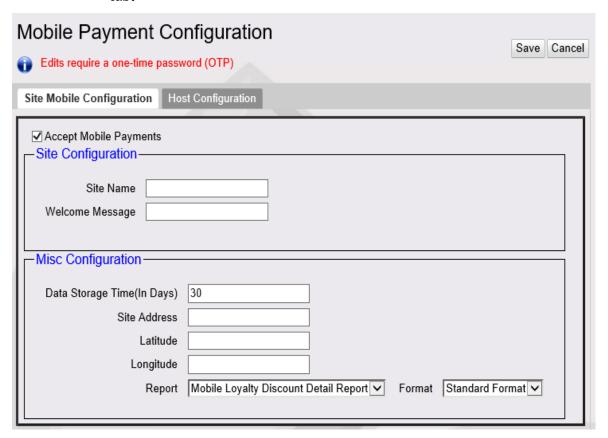

2. Select [Accept Mobile Payments] to enable Mobile Payments.

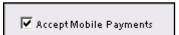

3. Configure the following Site Configuration parameters:

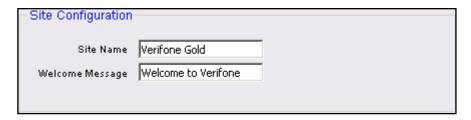

| Variable        | Value                                        |
|-----------------|----------------------------------------------|
| Site Name       | The name of the site <20 characters>.        |
| Welcome Message | The site's welcome message <100 characters>. |

4. Configure the following Miscellaneous Configuration parameters:

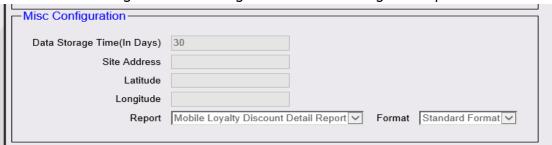

| Variable           | Value                                                                                                    |
|--------------------|----------------------------------------------------------------------------------------------------|
| Data Storage Time  | The Data Storage Time for retention <0-30 days>.                                                                                                    |
| Site Address       | The site street address.                                                                                                    |
| Latitude/Longitude | The site GPS coordinates.                                                                                                    |
| Report / Format    | The combination of these fields are used to set the format type for each report from the report drop-down.                                                                                         |
|                    | The values are "Standard" and "Extended Authorization".                                                                                                    |
|                    | The default format type would be "Standard" for all reports.                                                                                                    |
|                    | In the Chevron distribution, the Mobile<br>Terminal Batch Detail Report will default to<br>Extended Authorization format.                                                                          |
|                    | Standard: In this format max limit for authorization number is 14 digits and first 14 digits gets printed. Extended Authorization Format: Min limit for authorization number is 1; no upper limit. |
|                    | As of now this feature is applicable only for Mobile Terminal Batch Detail Report.                                                                                                    |

5. Select [Save] to accept, or [Cancel] to exit without saving changes.

#### **Host Configuration**

1. From the Mobile Payment Configuration window, select the [Host Configuration] tab.

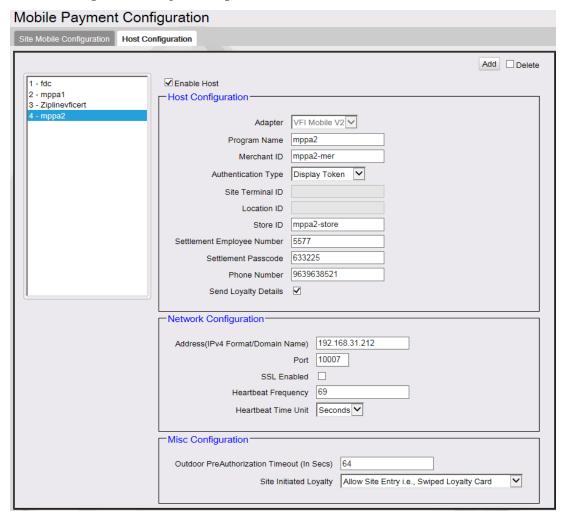

- 2. Click [Add].
- 3. Click to select [Enable Host].

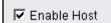

4. Configure the Host Configuration parameters.

| -Host Configuration-       |               |
|----------------------------|---------------|
|                            |               |
| Adapter                    | ✓             |
| Program Name               |               |
| Merchant ID                |               |
| Authentication Type        | $\overline{}$ |
| Site Terminal ID           |               |
| Location ID                |               |
| Store ID                   |               |
| Settlement Employee Number |               |
| Settlement Passcode        |               |
| Phone Number               |               |
| Send Loyalty Details       |               |
|                            |               |

| Variable     | Value                                                                                                    |
|--------------|----------------------------------------------------------------------------------------------------|
| Adapter      | <ul> <li>The site Adapter Type:</li> <li>FDC Mobile - Connector Switch adapter or outdoor transactions. Not supported in Verifone C-Site Management.</li> <li>VFIMobile V1 - Conexxus V1 standards</li> <li>VFIMobile V2 - Conexxus V2 standards</li> <li>Local MPPA - for Shell Distribution. Not supported in Verifone C-Site Management.</li> </ul>                                                                                                 |
| Program Name | The Program Name must be specific to the Mobile Payment Host.  As of base 53.41, any Verifone Commander that is configured to connect to the Verifone C-Site Management application may receive Mobile Payment configuration updates remotely. The Program Name determines what updates will be sent. Work with the Verifone C-Site administrator for the site if you're unsure which naming convention to use and the site is connected to the cloud. |
| Merchant ID  | The Merchant ID (MID) number provided by the Mobile Payment Host.                                                                                                    |

| Variable                      | Value                                                                                                    |
|-------------------------------|----------------------------------------------------------------------------------------------------|
| Authentication Type           | <ul> <li>SCAN_TOKEN: QR Code generated on the MPA is scanned using the POS scanner.</li> <li>ENTER_TOKEN: Customer or cashier enters token on the PIN pad.</li> <li>DISPLAY_TOKEN: Token for customer to enter is displayed on the PIN pad.</li> <li>GENERATE_TOKEN: Both Display_Token and Generate_Token display a token on the PIN pad to be scanned or entered for authenticating the transaction. If a site has different Mobile Payment programs configured with Generate_Token authentication type for all, the customer is not prompted to select a mobile payment program during the transaction. After selecting mobile MOP, the PIN pad displays a QR Code instead of mobile payment program selection.</li> <li>If the Adapter type is 'FDC Mobile', then the field 'Authentication type' is disabled. This adapter allows only outdoor transactions.</li> </ul> |
| Site Terminal ID              | ID number for the terminal received from the Mobile Payment Host.  Note: For Conexxus standards, Site_terminal ID and Location ID are greyed out.                                                                                                    |
| Location ID                   | The Location ID provided by the Mobile Payment Host; identifies the site during the on boarding process.  Note: For Conexxus standards, Site_terminal ID and Location ID are greyed out                                                                                                    |
| Store ID                      | The site Store ID number.                                                                                                    |
| Settlement Employee<br>Number | The Settlement Employee Number provided by the Mobile Payment Host                                                                                                    |
| Settlement Passcode           | The Settlement Passcode.                                                                                                    |
| Phone Number                  | The Site Phone Number.                                                                                                    |
| Send Loyalty Details          | Enabling this flag will sends SLA/EPS loyalty program details to MPPA under Mobile Site Data Request.                                                                                                    |

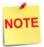

If Scan Token is selected as the Authentication Type, the scanner must be programmed with a prefix "P01" to correctly identify QR Codes.

5. Configure the Network Configuration parameters.

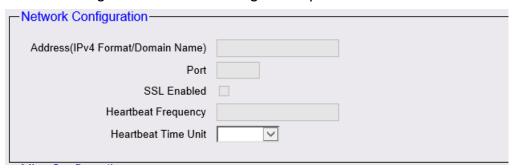

| Variable                   | Value                                                                                                    |
|----------------------------|----------------------------------------------------------------------------------------------------|
| Address                    | The Host IP or URL. (IPv4 format or http domain name).                                                                                                    |
| Port                       | The communications port number.                                                                                                    |
| SSL Enabled                | Enables Secure Socket Layer (SSL) for client/host communications.                                                                                                    |
| Heartbeat Frequency / Unit | The time after which the Verifone Commander pings the mobile program host to check connection. If the host is offline, the mobile host offline alarm appears on the POS. |

6. Configure the following Miscellaneous Configuration parameters:

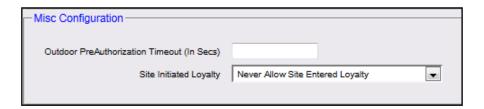

| Variable                         | Value                                                                                                    |
|----------------------------------|----------------------------------------------------------------------------------------------------|
| Outdoor PreAuthorization Timeout | The DCR Pre-Authorization timeout (in seconds).                                                                                                    |
| Site Initiated Loyalty           | <ul> <li>The Site Initiated Loyalty setting for outdoor transactions:</li> <li>Never Allow Site Entered Loyalty - Allow only mobile loyalty.</li> <li>Allow Site Entry i.e. Swiped Loyalty Card - Both swiped and mobile loyalties are honored.</li> <li>Allow Site Entered Loyalty if no Mobile Loyalty - Allow swiped loyalty if there is no mobile loyalty.</li> </ul> |

7. Select [Save] to accept, or [Cancel] to exit without saving changes.

#### Configure Loyalty Key on DCR for Using Mobile Payment

Following are the steps to configure loyalty for mobile payment if site has a loyalty program(s) enabled.

#### Configure Loyalty Key "REWARDS" on Dispensers with Graphics DCR

If site has already configured "Loyalty" soft key, replace it with "REWARDS" soft key type. This soft key has the functionalities of the "Loyalty" soft key type and also links mobile payment with loyalty. The soft key text can remain as "Loyalty".

On Configuration Client, go to Forecourt > DCR Idle Screen.

Configure a soft key to "REWARDS" soft key type and not LOYALTY\_CARD\_SWIPE or LOYALTY\_MANUAL\_ENTRY. For more information on configuring soft keys, refer to the Commander Site Controller User Reference.

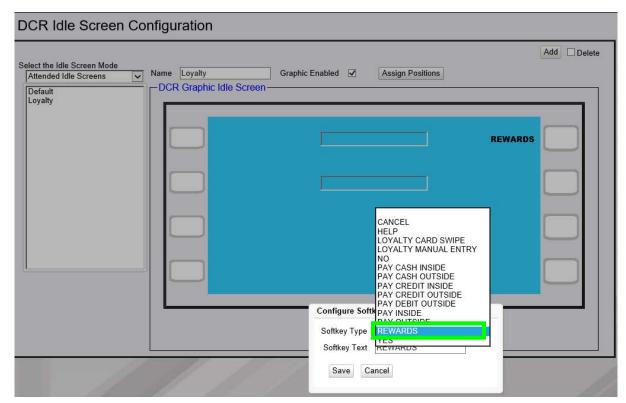

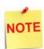

Do a Tools > Refresh Configuration and Forecourt > Initialization > DCR after the configuration changes.

#### Configure Loyalty Key on Dispensers with Non-Graphics DCR

On Configuration Client, go to **Forecourt > DCR Keys**. Select a numeric key which should work as loyalty key when dispenser is idle as shown below. In the example below numeric key 5 is used as loyalty key.

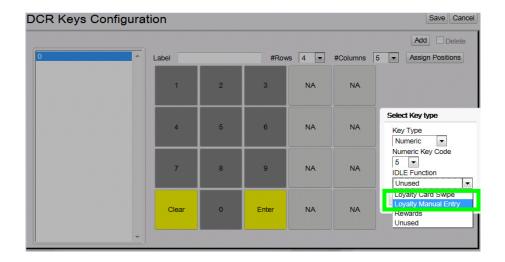

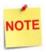

Do a **Tools** > **Refresh Configuration** and **Forecourt** > **Initialization** > **DCR** after the configuration changes.

### **Configure Site Address**

The Dealer address details are used for displaying site information on the mobile application when a customer does a check-in through the mobile application.

From Configuration Client, go to: Payment Controller > EPS Configuration > EPS Global Configuration.

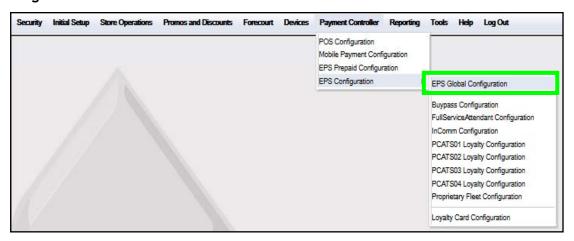

1. From the EPS Global Configuration window, select the [EPS] tab.

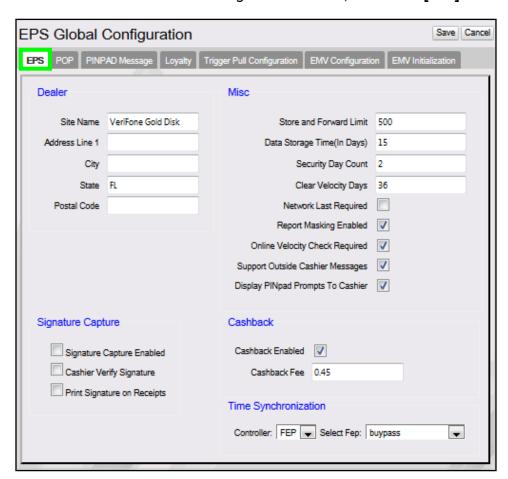

2. Configure the Dealer parameters.

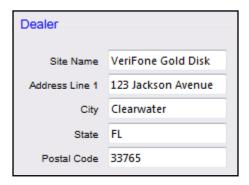

| Variable      | Value         |
|---------------|---------------|
| Site Name     | Dealer Name   |
| Address Line1 | Dealer Street |
| City          | Dealer City   |

| Variable    | Value           |
|-------------|-----------------|
| State       | Dealer State    |
| Postal Code | Dealer Zip Code |

3. Select [Save] to accept, or [Cancel] to exit without saving changes.

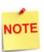

Log out and back in to all POS terminals after any setting modifications to allow these changes to take affect.

## **Local Area Network Configuration**

1. From the Configuration Client, go to: Initial Setup > Local Area Network Configuration.

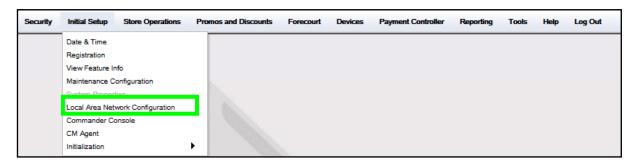

#### **Configure Device Specific Routes**

2. Confirm the Controller is the device selected to configure.

3. Click [New] in Device Specific Routes.

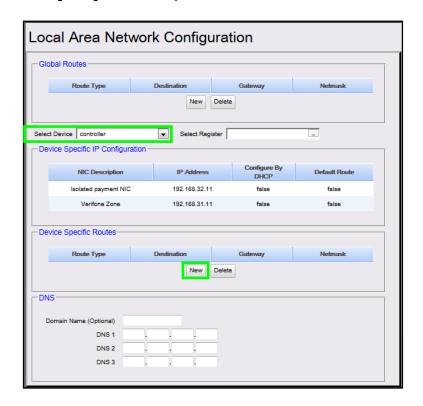

4. Select the New Route Config Route Type: Host.

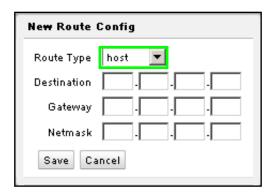

- 5. Enter the Device Specific Host Route Destination address provided by the Mobile Payment Host.
- 6. Enter the Gateway address; this will be the site's Payment Gateway address, as associated with the Isolated Payment NIC.

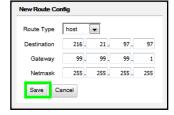

- 7. Enter the Netmask = 255.255.255.255.
- 8. Click [Save] in the New Route Configuration dialog box.

- 9. Click [Save] on the main form.
- 10. Reboot the Verifone Commander to ensure proper network routing is uses for all devices.

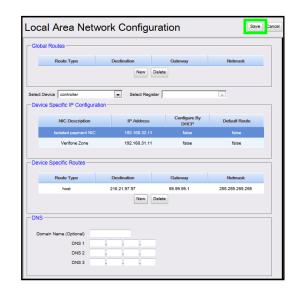

# **Using Mobile Payments**

#### **Indoor Transactions**

#### Pay at POS with Code Displayed on POP

In this use case, the Cashier initiates the payment transaction by requesting a dynamically generated token from the MPPA. The Customer is provided a transaction code to enter into the mobile application, thereby connecting to the transaction.

- 1. Customer makes a purchase and tells the cashier that he wants to pay using his mobile app.
- 2. The cashier selects "Mobile" MOP on the POS.
- 3. The Site Controller submits a request to the MPPA host for a transaction code.

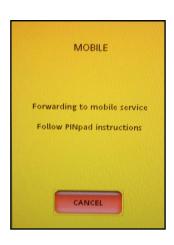

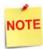

If multiple mobile hosts are configured at the site, then a host selection prompt appears on the POP device after Mobile MOP is selected.

If multiple mobile hosts are configured at the site, the Authentication Type should be Generate\_Token so that a host selection prompt does not appear on the POP device after Mobile MOP is selected.

4. The host responds with a transaction code which is displayed on the POP.

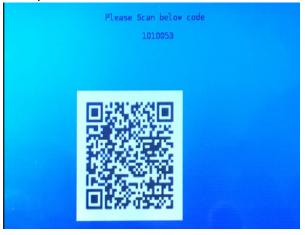

5. The customer opens the mobile payment app on their phone, enters or scans the transaction code, which links to the transaction at the POS.

- 6. After successful code verification, the host authorizes the transaction.
- 7. On completion of the transaction, receipt details are sent to the MPPA and will be available for the customer to view on the mobile application.

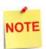

Receipt data sent to the MPPA is the same as the receipt being printed from the POS.

#### Pay at POS with Code Displayed on Phone

In this use case, the Customer initiates the mobile payment transaction request. The MPA initiates the transaction to obtain a dynamically generated pre-authorization token from the MPPA The token is displayed on the phone and used to complete the transaction at the POS.

- 1. Customer makes a purchase and tells the cashier that he wants to pay using his mobile app.
- 2. The cashier selects "Mobile" MOP on the POS.

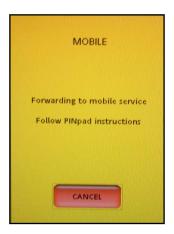

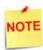

If multiple mobile hosts are configured at the site, then a host selection prompt appears on the POP device after Mobile MOP is selected.

If a site has different Mobile Payment programs configured with Generate\_Token authentication type for all, the customer is not prompted to select a mobile payment program during the transaction. After selecting mobile MOP, the PIN pad displays a QR Code instead of mobile payment program selection.

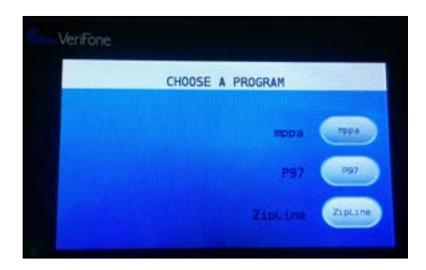

3. The Customer initiates the mobile payment transaction request, and depending on the system host configuration, the mobile application will display either an alphanumeric string code or a QR code.

If the MPA displays a string code, the customer enters the code on the POP.

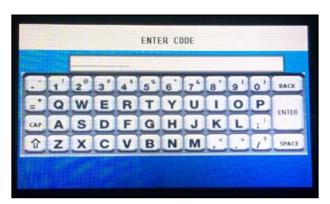

If the MPA displays a QR code, the cashier scans the QR code.

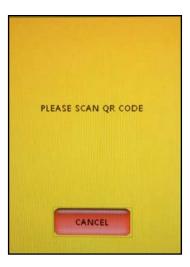

- 4. After successful code verification, the host authorizes the transaction.
- 5. On completion of the transaction, receipt details are sent to the MPPA and will be available for the customer to view on the mobile application.

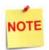

Receipt data sent to the MPPA is the same as the receipt being printed from the POS.

#### **Outdoor Transactions**

#### Pay at Pump with Code Entry

In this use case, the customer initiates the transaction through the MPA by selecting an available pump at the site. The pump is reserved, and the customer is prompted to enter an authorization code at the DCR. The authorization code will be sent to customer's phone. After fueling, the sales amount is charged to the MPA's registered card.

- 1. The Customer opens the MPA and selects the PUMP to reserve.
- 2. An authorization code is sent to the customer's phone.

3. The DCR prompts the customer to enter the authorization code. On successful code validation, the PUMP will be armed.

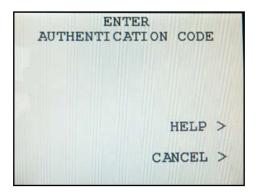

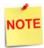

The pump is authorized only on code validation success. Authorization will fail if maximum retries are exhausted or if the Validation Code Prompt times out.

- 4. The Customer dispenses the fuel. Depending on the MPA, the customer is notified on their phone of the fueling start and stop.
- 5. On completion, the DCR prints the receipt. The sales amount is transmitted to the MPPA, the customer's card is charged, and a receipt copy is sent to the registered MPA account for transaction history.

#### Pay at Pump without Code Entry

In this use case, the customer initiates the transaction through the MPA by selecting an available pump at the site. The pump is reserved and pre-authorized. After fueling, the sales amount is charged to the MPA's registered card.

- 1. The Customer opens the MPA and selects the PUMP to reserve and authorize.
- 2. The Customer dispenses the fuel. Depending on the MPA, the customer is notified on their phone of the fueling start and stop.

On completion, the DCR prints the receipt. The sales amount is transmitted to the MPPA, the customer's card is charged, and a receipt copy is sent to the registered MPA account for transaction history.

# Reporting

Reports and reporting options are provided by and will vary with the associated Host provider. Sample reports are provided for example purposes only.

Mobile Reports are located on the POS terminal CSR Functions > Network Menu.

Select [Mobile Reports] from the POS Network Menu.

| Network Menu                         |                         |                                    |                        |                                  |
|--------------------------------------|-------------------------|------------------------------------|------------------------|----------------------------------|
| 1. Pre Authorization                 | 2. Card Balance Inquiry | 3. EPS Network Functions           | 4. EPS Network Reports | 5. EPS Secure Reports            |
| 6. Dealer Configuration              |                         | 8. Diagnostic Check Host<br>Status | 9. Diagnostic Pop Init | 10. Send Offline<br>Transactions |
| 11. EPS Network Manager<br>Functions | 12. EBT Voucher Clear   | 13. Mobile Reports                 |                        |                                  |

Select an available Mobile Reports option, then follow the instructions on the Report screen to select from the provided reports.

| MOBILE REPORTS                 |                                    |                                  |  |  |
|--------------------------------|------------------------------------|----------------------------------|--|--|
| 1. Mobile Settlement<br>Report | 2. Terminal Batch<br>Detail Report | 3. Above Site Loyalty<br>Reports |  |  |
|                                |                                    |                                  |  |  |

#### Mobile Settlement Report

#### **Report Details**

#### Header

•HOST: Host name.

• Print Date: Date/Time of report.

•Period: Reporting Period.

•Merchant ID: Configured Merchant ID.

•Terminal ID: Configured Terminal ID.

#### Terminal and Host Totals

• **CARD TYPE**: Type of card used in the transaction (e.g., VISA, MASTERCARD).

• **COUNT**: The total number of sales for a card type.

• AMOUNT: The total sale amount for a card type.

• **TERMINAL TOTAL:** The Terminal Total of all card types.

• **HOST TOTAL:** The Host total for all card types.

• **DIFF:** The difference between terminal and host totals.

#### Payment Type Totals

• **PAYMENT TYPE:** Type of payment (e.g., CREDIT, DEBIT).

• **COUNT:** The total number of a payment type.

• **AMOUNT:** The total payment amount for a payment type.

#### **Exception Transactions**

Transactions that were pre-authorized by the host but later rejected during completion. These transactions need to be manually settled with the host.

• AUTH REF ID: The authorization reference id.

• GLOBAL TRAN ID: The transaction id.

• AMOUNT: The transaction amount.

Settlement Report Host : VFIMobile Print Date: 04/09/1401:53:18 Period: 03-03-2014To 03-04-2014(001) Merchant Id: MERCHANT\_ID Terminal Id : TERMINAL\_ID Host Totals CARD TYPE COUNT AMOUNT Visa 58.00 1 Master 2 512.00 Terminal Totals COUNT AMOUNT CARD TYPE Visa 1 58.00 Master 512.00 SUMMARY TERMINAL TOTAL: \$20.00 HOST TOTAL: 520.00 DIFF: 5 0.00 Payment TypeTotals AMOUNT PAYMENT TYPE COUNT 1 CREDIT 58.00 DEBIT \$20.00 Exception Transactions AUTH REFID GLOBAL TRANID AMOUNT RESPCODE MM/DD/YYHH:MM:SS authRef7 globalTran7 57.00 0001 03/03/14 03:50:47 authRef6 globalTran6 55.00 0001 03/03/14 02:30:47 COUNT TOTAL UNPAID TOTALS 2 \$12.00 Pending Transactions AUTH REFID GLOBAL TRANID AMOUNT MM/DD/YY HH:MM:SS authRef5 03/03/14 01:40:47 COUNT TOTAL PENDING TOTALS 1 57.00 Discounted Transactions TRAN\_ID DISC\_LABEL DISC\_AMOUNT UNIT\_DISC DISC\_QUANTITY globalTran5 VISA DISCOUNT 51.00 COUNT TOTAL DISCOUNT TOTALS 1

• **RESPCODE:** Transaction decline response code.

• DATE/TIME: The transaction date and time.

#### **Pending Transactions**

Transactions that were pre-authorized by the host but are not yet completed.

• AUTH REF ID: The authorization reference id.

• GLOBAL TRAN ID: The transaction id.

• AMOUNT: The transaction amount.

• DATE/TIME: The transaction date and time.

#### **Discounted Transactions**

Some transactions are given host discounts based on the card type used in the transaction. These discounts are not reported as part of any POS or EPS reports.

- TRAN\_ID: Unique number given by the host to identify a transaction.
- DISC\_LABEL: Reason/description of the given discount.
- **DISC\_AMOUNT:** Total discount amount applied on the transaction.
- UNIT\_DISC: PPG discount qualified for the selected grade.
- **DISC\_QUANTITY:** Quantity of grade fuel dispensed by the customer which qualified for a discount

## Mobile Terminal Batch Detail Report

| Mobile Network Report                                     |                                  |       |                                           |
|-----------------------------------------------------------|----------------------------------|-------|-------------------------------------------|
| **Tern                                                    | **Terminal Batch Detail Report** |       |                                           |
|                                                           | Print Date: 01/26/17             |       |                                           |
| Mobile Host: HOST_001<br>Merchant ID: MID001              |                                  |       |                                           |
| Account #                                                 | Туре                             | Auth# | TOTAL \$                                  |
| *******6220<br>*******6220<br>*******1212<br>********1234 | AMEX<br>OTHR<br>VISA             | 32    | 24.94<br>19.00<br>10.00<br>22.50<br>18.96 |
| Sales Total<br>Sales Adjust<br>Batch Total                |                                  |       | 95.40<br>0.00<br>95.40                    |

#### **Report Details**

#### Header

• Print Date: Date/Time of report

• Period: Reporting Period

• Mobile Host: Mobile Payment Host

• Merchant ID: Configured Merchant ID

#### **Transaction Totals**

• Account #: Masked card number.

•Type: OTHER.

• Auth #: Transaction authorization number.

• TOTAL: Transaction amount total.

• Sales Total: Summary total of all transaction amounts.

• Sales Adjust: Summary total of any adjusted transaction amounts.

• Batch Total: Adjusted sales amount.

## **Above Site Loyalty Reports**

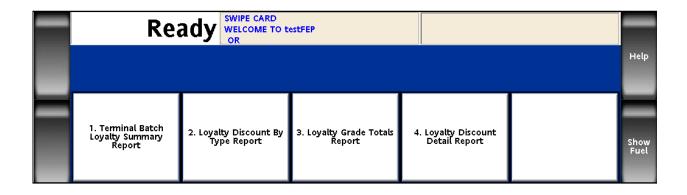

## **Terminal Batch Loyalty Summary Report**

Terminal Batch Loyalty Summary Report gives a summary of ASA loyalty discounts applied on Mobile transactions.

| Mobile Network Report  **Terminal Batch Loyalty Summary Report* Printed:07/31/2019 19:18:22 Period:07/31/2019 To current(002) |
|----------------------------------------------------------------------------------------------------|
| Printed:07/31/2019 19:18:22                                                                                                   |
|                                                                                                    |
|                                                                                                    |
|                                                                                                    |
| Mobile Host:mppa2                                                                                                    |
| Merchant ID:mppa2-mer                                                                                                    |
| Loyalty Program Id:Discount Program 2                                                                                         |
| Transaction Ref ID TOTAL \$ Discount \$ 9010027 5.03 0.11                                                                     |
| 9010028 7.16 0.16                                                                                                    |
| 1010018 9.97 0.04                                                                                                    |
| Ticket Total 22.16 Discount Total 0.31                                                                                        |
| 0.01                                                                                                    |
| Loyalty Program Id:Discount Program 1                                                                                         |
| Transaction Ref ID TOTAL \$ Discount \$ 9010027 5.03 0.06                                                                     |
| 9010028 7.16 0.08                                                                                                    |
| 1010018 9.97 0.02                                                                                                    |
| Ticket Total 22.16 Discount Total 0.16                                                                                        |
| Loyalty Program Id:Discount Program 3                                                                                         |
| Transaction Ref ID TOTAL \$ Discount \$                                                                                       |
| 9010027 5.03 0.03<br>9010028 7.16 0.24                                                                                        |
| 1010018 9.97 0.06                                                                                                    |
| Ticket Total 22.16                                                                                                    |
| Discount Total 0.33                                                                                                    |
| Summary Discounts for all Loyalty Hosts                                                                                       |
| Ticket Total 22.16 Discount Total 0.80                                                                                        |
| 5.00                                                                                                    |
|                                                                                                    |
| Ticket Total 22.16                                                                                                    |
| Discount Total 0.80                                                                                                    |

## **Loyalty Discount By Type Report**

Loyalty Discount by Type Report gives details about PPG, Ticket, Line items loyalty discounts given by MPPA.

#### Mobile Network Report \*\*Loyalty Discount By Type Report\*\* Printed:07/31/2019 19:18:27 Period:07/31/2019 To current(002) Mobile Host:mppa2 Merchant ID:mppa2-mer Loyalty Program Id:Discount Program 2 ITEM TOTAL \$ TICKET PPU DISC DISC DISC 0.31 0.02 0.06 0.23 Loyalty Program Id: Discount Program 1 TOTAL \$ ITEM TICKET PPU DISC DISC DISC 0.16 0.01 0.03 0.12 Loyalty Program Id:Discount Program 3 TOTAL \$ ITEM TICKET PPU DISC DISC DISC 0.33 0.24 0.09 0

## **Loyalty Grade Totals Report**

Loyalty Grade Totals Report gives details about all ASA PPG discounts given by all configured mobile host programs.

| Mobile Network Report |                            |            |           |
|-----------------------|----------------------------|------------|-----------|
| Mobi                  | le Loyalty Gra             | de Totals  | Report    |
| Pr                    | int Date: 07-3             | 1-2019 19: | :18:35    |
|                       | Period Open :              | 07-31-201  |           |
|                       | Period C                   |            |           |
|                       | Period Sequ                | ence : 002 |           |
|                       | Mobile Hos<br>Merchant ID: |            | r         |
| Grade                 | Count                      | Volume     | Discounts |
| UNLD1                 | 5                          | 11.488     |           |
| Totals                |                            |            |           |
| Grade                 |                            |            | Discounts |
| UNLD1                 | 5                          | 11.488     |           |
| CHLDI                 | 3                          | 11.400     | Ψ0.37     |
|                       |                            |            |           |

## **Loyalty Discount Detail Report**

Loyalty Discount Detail Report gives you detail about all ASA discounts given by all configured mobile host programs.

| Mobile Network Repo                             | rt                                                                                                    |  |
|-------------------------------------------------|----------------------------------------------------------------------------------------------------|--|
| Mobile Loyalty Discount Det                     | ail Report                                                                                                    |  |
| Print Date: 07-31-2019 1                        | 9:18:38                                                                                                    |  |
| Period Open : 07-31-2<br>Period Close :         |                                                                                                    |  |
| Period Sequence : (                             | 002                                                                                                    |  |
| Mobile Host: mppa2-<br>Merchant ID: mppa2-      | 2<br>ner                                                                                                    |  |
| Date Time Transact                              | ion                                                                                                    |  |
| Item Original Price Fit<br>Discount Quantity To | tal Discount                                                                                                    |  |
| 07-31-2019 19:15:24 90100<br>UNLD1 \$1.12       | 027<br>\$1.09                                                                                                    |  |
| \$0.01 4.673                                    | \$0.05                                                                                                    |  |
| \$0.02 4.673<br>904 \$0.00                      | \$0.09<br>-\$0.01                                                                                                    |  |
| \$0.01                                          | \$0.01                                                                                                    |  |
| 904 \$0.00<br>\$0.02 1                          | -\$0.02<br>\$0.02                                                                                                    |  |
| 904 \$0.00                                      | -\$0.03                                                                                                    |  |
| \$0.03 1<br>07-31-2019 19:16:40 9010            | \$0.03                                                                                                    |  |
| 07-31-2019 19:16:40 9010<br>UNLD1 \$1.12        | \$1.06                                                                                                    |  |
| \$0.01 6.815                                    | \$0.07                                                                                                    |  |
| \$0.02 6.815<br>\$0.03 6.815                    | \$0.14<br>\$0.21                                                                                                    |  |
| 904 \$0.00                                      | -\$0.01                                                                                                    |  |
| \$0.01 1<br>904 \$0.00                          | \$0.01<br>-\$0.02                                                                                                    |  |
| 904 \$0.00<br>\$0.02 1                          | \$0.02                                                                                                    |  |
| 904 \$0.00                                      | -\$0.03                                                                                                    |  |
| \$0.03<br>07-31-2019 19:17:56 101               | \$0.03                                                                                                    |  |
| ITEM F \$9.99                                   | \$9.93                                                                                                    |  |
| \$0.01                                          | \$0.01<br>\$0.02                                                                                                    |  |
| \$0.02<br>\$0.03                                | \$0.02                                                                                                    |  |
| 904 \$0.00                                      | -\$0.01                                                                                                    |  |
| \$0.01                                          | \$0.01<br>-\$0.02                                                                                                    |  |
| 904 \$0.00<br>\$0.02 1                          | \$0.02                                                                                                    |  |
| 904 \$0.00                                      | -\$0.03                                                                                                    |  |
| \$0.03                                          | \$0.03                                                                                                    |  |
| Total Discount \$0.80<br>\$22.16                |                                                                                                    |  |
| Ticket Total \$22.10                            |                                                                                                    |  |
|                                                 | \$0.80                                                                                                    |  |
| Total Discount<br>Ticket Total                  | \$22.16                                                                                                    |  |
| 30                                              | The second second secon |  |

## **Above Site Mobile Report**

## Mobile Payment (Collected by Host) Report

The Mobile Payment (Collected by Host) Report gives details about all ASA Mobile Payments based on card type collected by the Host. This report is printed from the CSR Functions > Reporting > Flash Reports Menu.

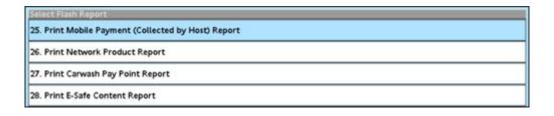

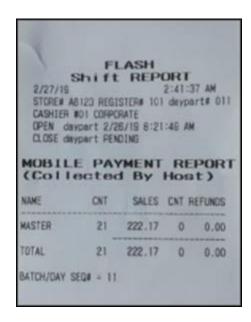

## **Troubleshooting**

## Site Doesn't Display on Mobile Payment Application

- 1. Verify that site has Mobile Host connectivity.
  - Ping the host from: POS Main Menu > Maintenance > Ping Test (site level)
  - Ping the host from Verifone Commander as the VASC-level user MAINT using: Ping < Mobile Host IP Address>.
- 2. If the site has connectivity, but does not appear on the mobile application, verify connectivity to the Mobile Host.
  - Check the logs (/var/log/messages) to verify a site update request from the Verifone Commander to the Mobile Host was successful
  - If needed, contact mobile host provider.
- 3. Confirm the Mobile Host Provide onboarding details were configured properly.

#### Site Settlement Failed

- 1. Verify that the settlement details (e.g., settlement employee number and settlement password) were entered in Mobile Host Configuration.
  - The settlement details must be the same as what was received from the Mobile Host Provider during the site onboarding process for Mobile Payment.
- 2. Contact the mobile host provider if the entered configuration details are correct.

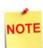

These attributes are specific to FDC Mobile and are not used by the VFIMobile adapter.

## Pump Reserved but Authorization Failed

• The pump reservations are released after 3 minutes.

## Car Wash PLUs Not Displaying on Mobile Payment Application

1. From the Configuration Client, go to: Devices > Car Wash.

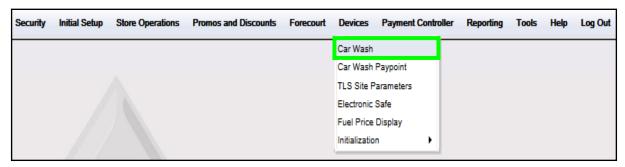

The Car Wash Configuration window displays.

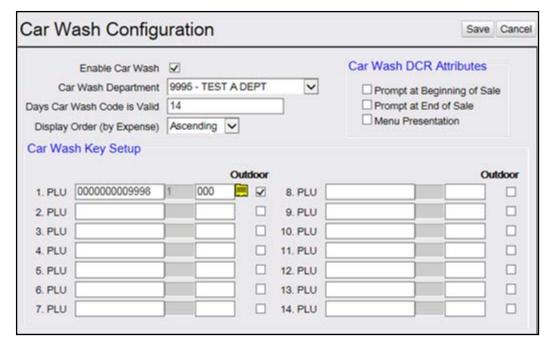

2. Verify that all Car Wash PLUs are configured and enabled for Outdoor.

## Pump Can't Authorize Mobile Payment Application

1. From the Configuration Client, go to: Store Operations > Payment.

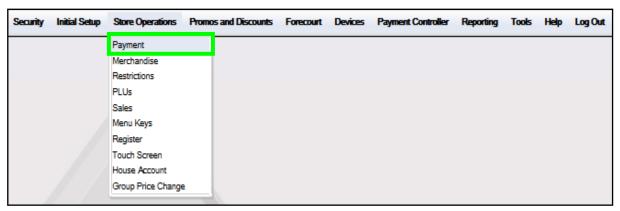

The Payment Management window displays.

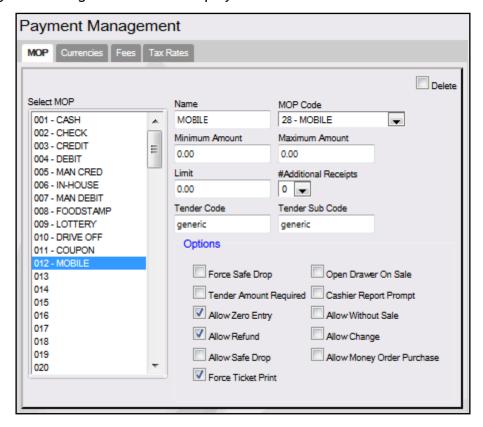

2. Verify that the Mobile MOP is configured.

## Disabling the Mobile Host

1. From the Configuration Client, go to: Payment Controller > Mobile Payment Configuration.

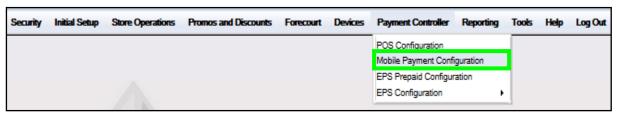

The Mobile Payment Configuration window displays.

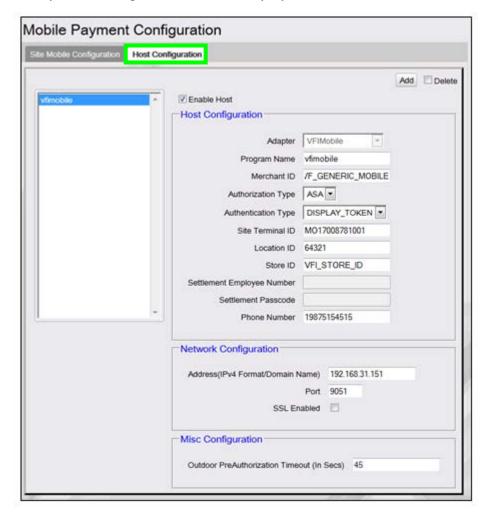

- 2. Select the [Host Configuration] tab.
- 3. Deselect [Enable Host].

4. Select [Save] to accept, or [Cancel] to exit without saving changes.

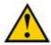

After disabling the host, the POS displays an alarm "Host Disable in Progress." The Verifone Commander will not accept new transactions until the Host Disabled alarm is cleared, once the settlement with MPPA completes.

5. To apply new settings, go to: Configuration Client > Tools > Refresh Configuration.

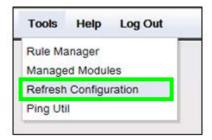

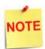

Log out and back in to all POS terminals after any setting modifications to allow these changes to take affect.

# Appendix A - Terms

| Term           | Definition                                                                                                    |
|----------------|----------------------------------------------------------------------------------------------------|
| API            | Application Programming Interface.                                                                                                    |
| ASA            | Above Site Authorization - above site authorization is the scenario when MPPA talks to the PFEP to obtain an authorization outside of the Site System. The POS does not engage the EPS or PFEP for payment. The mobile authorization request is an unsolicited message from MPPA to the site system Mobile Service. |
| DCR            | Dispenser Card Reader.                                                                                                    |
| EPS            | Electronic Payments System - a hardware/software application that processes payments thru a payment host or series of payment hosts.                                                                                                    |
| FCC            | Forecourt Controller - the controller that handles pump processing at the site.                                                                                                    |
| FEP            | Front End Processor - software process that resides on the EPS. The FEP is the front-end process for a particular host.                                                                                                    |
| OPT            | Outdoor Payment Terminal - a device installed at a retail petroleum site to enable payment outdoors without direct intervention from a site operator.                                                                                                    |
| POP            | Point of Payment.                                                                                                    |
| POS            | Point of Sale.                                                                                                    |
| PPG            | Price Per Gallon.                                                                                                    |
| PFEP           | Payment Front End Processor - the application or institution that the Site or MPPA uses for the processing of payments.                                                                                                    |
| MD             | Mobile Device - the mobile device (e.g., smart phone) used<br>by the customer to interface with the Mobile Payments<br>Processing Application (host).                                                                                                    |
| Mobile Service | Mobile Service - a software program at the Site that facilitates the communication between the MPPA, the Site's System, the POS, and in some cases the PFEP.                                                                                                    |
| MPA            | Mobile Payments Application - a software application downloaded by a customer to a mobile device to facilitate mobile payment transactions.                                                                                                    |

| Term | Definition                                                                                                    |
|------|----------------------------------------------------------------------------------------------------|
| МРРА | Mobile Payments Processing Application - the application/<br>host that facilitates the communication between the MPA on<br>the mobile device, Site System, and at times the PFEP for<br>purposes of mobile payments.                                                                                                    |
| SLA  | Site Level Authorization - is the scenario when MPPA provide necessary details (Payment instrument) to site system so Mobile Service makes a card/payment request to EPS with those details to get authorization. EPS component will communicate with PFEP processor for authorization. MPPA does not engage PFEP for this use case. Authorization request is an unsolicited message from MPPA to the site system Mobile Service. |
| SSL  | Secure Socket Layer - is a standard security technology for establishing an encrypted link between a server and a client.                                                                                                    |
| UMTI | Unique Mobile Transaction Identifier - serves as a transaction identifier. It is expected that the UMTI will remain the same for all the messages exchanged for a single transaction.                                                                                                    |
| VPN  | Virtual Private Network.                                                                                                    |

# Appendix B - Partner Links

#### FIS

www.FISglobal.com

#### **Contact Information**

601 Riverside Avenue, Jacksonville, FL 32204 904-438-6000

E-Mail: moreinfo@fisglobal.com

## **Gas Buddy**

www.GasBuddy.com

#### **Mailing Address**

60 Canal St, Boston, MA 02109

## **GasBuddy Mobile App**

www.gasbuddy.com/App

## MShift, Inc.

www.MShift.com

#### **Contact Information**

39899 Balentine Drive, Suite 235, Newark, CA 94560 510-933-5901

E-Mail: info@mshift.com

## **Paydient**

www.Paydient.com

#### **Contact Information**

275 Grove St, Auburndale, MA 02466 617-219-4200

E-Mail: info@paydiant.com

## P97 Networks, Inc.

www.P97.com

#### **Contact Information**

10333 Richmond Avenue #250, Houston, TX 77042 713-588-4200 (8:00 AM - 5:00 PM CST, Monday-Friday)

E-mail: support@p97.com

#### **Documentation**

PetroZone Functions Supported by Mobile API: <a href="http://p97.com/dox/PZE-UC006.pdf">http://p97.com/dox/PZE-UC006.pdf</a>
PetroZone Installation Reference for Mobile API: <a href="http://p97.com/dox/DEL-INREF016.pdf">http://p97.com/dox/DEL-INREF016.pdf</a>

## **ZipLine**

www.ZipLine.biz

#### **Contact Information**

4171 West Hillsboro Boulevard, Suite 5, Coconut Creek, FL 33073 954-449-9540

E-mail: Info@zipline.biz